# **PCI Explorer Кряк Скачать бесплатно**

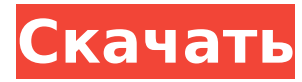

#### **PCI Explorer Crack License Key**

PCI Explorer — это программа с открытым исходным кодом, разработанная PPro Online. Программа представляет собой обозреватель шины PCI. Это позволяет вам получать доступ и анализировать регистры шины и устройств PCI. Он имеет возможность отображать шину PCI и устройства, включая их регистры конфигурации, все ресурсы и их принадлежность другим устройствам. Он также может отображать регистры конфигурации устройств и ресурсов. Также можно просматривать регистры конфигурации устройств и ресурсов из физического расположения, где они находятся. Эта опция позволяет просматривать и изменять регистры без необходимости вычислять и отлаживать адреса. PCI Explorer может экспортировать моментальный снимок реестра всей системы и сохранить его с помощью подключаемого модуля Windows WMI. Это упрощает экспорт системного реестра и создание сценариев и других данных, что очень полезно для оптимизации системы. (реестр, io, pci) можно экспортировать с помощью WMI в виде текстового файла, xml или куста реестра. (реестр и ввод-вывод) также можно экспортировать на память, если скрипт потребуется повторно запустить позже. Архив можно сжать с помощью zip, cab, arj, bzip2, rar, tar и т.д. Скриншоты: PCI Explorer был разработан в результате многочисленных обсуждений и запросов на форумах. Программа была разработана, чтобы быть полезной и точной. Многие люди и компании помогали разработчикам в разработке и тестировании приложения. Пользователи могут найти полное руководство по использованию программы на веб-странице: Использование проводника PCI Пользователи могут попробовать программное обеспечение на странице загрузки. В настоящее время известны только следующие проблемы с программным обеспечением: Программа пока только для windows. Рекомендуется сохранить снимок реестра для последующего экспорта. Текущая версия экспортирует только самый последний реестр. Программное обеспечение все еще находится в стадии разработки. Пользовательский интерфейс и функции находятся в постоянном развитии. Ожидается,

что программное обеспечение будет улучшено за счет новой функциональности и выпуска в будущем. Будущее: Дополнительные функции запланированы на будущее. Такие как... Добавить ресурс по адресу Добавить несколько ресурсов по адресу Точки останова H/W Регистрация манипуляторов Обратный поиск шины PCI и устройств Улучшенный экспорт реестра Поиск в памяти адресов, байтов и слов Системная информация и модули: Это скриншот программы на системе с чистой установкой Windows 7 (без вирусов от Dell). На скриншоте вы можете видеть файлы, используемые для

### **PCI Explorer Crack Download For PC**

В этой статье мы рассмотрим интерфейс, который PCI Explorer предоставляет пользователю, и основные методы, которые можно использовать для открытия узла устройства PCI. Я собираюсь начать с демонстрации того, как вы можете открыть устройство PCI, затем мы рассмотрим, как определить точное местоположение регистрового пространства устройства, а затем как прочитать информацию из регистрового пространства. Примеры, которые я собираюсь показать, основаны на конфигурации моих компьютеров, и я покажу интерфейс, если вы посмотрите на него через средство подключения, но я также добавил некоторые примечания о конкретном оборудовании, используемом для того, чтобы вы могли просматривать это из регистров или самого устройства. Если вы хотите, чтобы я объяснил, как настроить аппаратные (программные) компоненты на вашем компьютере для просмотра пространства регистров устройства или как запустить программу PCI Explorer, вам нужно отправить мне электронное письмо по адресу techsupport@pcidev. net или вы можете связаться со мной через форум. Интерфейс проводника PCI Вот снимок экрана того, как вы можете открыть устройство PCI из графического интерфейса PCI Explorer. Как вы можете видеть, верхний правый угол окна указывает, что я могу получить доступ к регистровому пространству устройства или расширить пространство конфигурации, если захочу. Я могу быстро переключаться между этими параметрами в меню F7 в левом верхнем углу окна графического интерфейса. Теперь я покажу вам, как открыть определенный узел устройства в программе PCI Explorer. Вы можете открыть узел устройства, щелкнув правой кнопкой мыши, в этом случае я открыл устройство, используя файл рсі#0, расположенный в папке C:\Win7x64nopcibootcd.win7pulses2pci-0.sys. Здесь я просто подключаюсь к устройству с помощью графического интерфейса и открываю его. Если вы хотите открыть устройство из окна командной строки, вы можете сделать следующее; компакт-диск C:\Win7x64nopcibootcd.win7pulses2pci-0.sys nbtstat -A pcidev#0 Теперь это откроет новое командное окно, готовое к работе. Теперь я объясню, как вы можете получить доступ к определенному устройству PCI, расположенному в вашей текущей системе, с помощью программы PCI Explorer. Вы можете открыть устройство из меню, в данном случае я использую устройство рсі#1. Используя меню правой кнопки мыши, я могу открыть следующее меню Это будет 1709е42с4с

# **PCI Explorer License Code & Keygen**

А: Вы можете использовать расширение WinDbg WinPCI. Вам необходимо установить комплект драйверов Windows, а не «Комплект разработки оборудования для Windows». Там нет минидампа, потому что вы должны ориентироваться на x64. Поэтому вам нужно использовать команду Win64 ntune, чтобы принудительно установить 32-битную цель. Чтобы загрузить минидамп, вам нужно запустить gflags. Чтобы использовать WinPCI, вам нужно установить WinDbg Patch, но поскольку вы должны использовать команду WinDbg ntune -64, это не работает. Но вы можете использовать команду WinDbg ntune -x86, чтобы заставить 32-разрядную цель загрузить 64-разрядную цель. Файл дампа находится по адресу C:\tmp\GFlags\_Minidump\PROCESSOR\_ARCHITECTURE.mdmp. Размер файла около 4 МБ. Не указано, на каком процессоре вы работаете. Но если посмотреть в левый верхний угол дампа, то видно какой процессор работает. А: Моя команда использует это сейчас, и это работает хорошо. Это отлично подходит для устранения неполадок в Windows XP/7. Просто нужно было ввести систему контроля версий и сервер сборки. ДЕТЕЙ окружает 80 000 тонн мусора в год. Экологи и детские благотворительные организации предупреждают, что это вызывает ряд проблем со здоровьем. По оценкам, британские домохозяйства и предприятия ежегодно производят около 24 миллионов тонн отходов, что составляет ошеломляющие 5000 тонн в день. Эти статистические данные были раскрыты в отчете, опубликованном вчера благотворительной организацией «Действие за здоровье детей» (Achel), в котором сделан вывод о том, что мусор представляет серьезную опасность для здоровья детей и взрослых. Стремления Представитель Achel Ива Вудс сказала: «Мы знаем, что на нашу окружающую среду сильно влияют токсичные вещества, такие как пестициды, загрязняющие вещества и тяжелые металлы, и пришло время исследовать их разрушительное воздействие на здоровье человека. «Исследования показывают, что дети, живущие в районах с высокой или крайней бедностью, больше подвержены загрязнению воздуха, чем дети, живущие в районах с относительно низким уровнем бедности.

### **What's New in the PCI Explorer?**

Я сделал автоматизированную версию PCI Explorer, и, как плюс, PCI Explorer поддерживает высокоуровневый интерфейс к пространству конфигурации PCI, с помощью которого вы можете легко искать, запрашивать, искать и находить устройства PCI в вашей системе. В дополнение к основной программе PCI Explorer я также предоставил 3 дополнительных функциональных раздела, которые помогут вам в отладке. Отладчик ядра: Отладчик ядра позволяет отлаживать код ядра, который можно найти в драйверах ядра Windows ntoskrnl.exe и oskrnl.exe. Отладчик ядра можно найти в разделе «Расширенная

пользовательская отладка» загружаемого файла. Более подробное описание отладчика ядра: Графический интерфейс WinDbg: Графический интерфейс WinDbg — это форма графического интерфейса отладчика ядра WinDbg. Графический интерфейс WinDbg можно найти в разделе загрузки для расширенных пользователей. Более подробное описание графического интерфейса WinDbg: ПортСканер: PortScanner — это подключаемый модуль для WinDbg, позволяющий быстро узнать, для каких портов предназначено устройство PCI. PortScanner можно найти в разделе «Расширенная пользовательская отладка» загружаемого файла. "Он тупее грязи!" 'Это ложь!' Дети, отрицающие или доказывающие свою вину. В этой статье исследуется утверждение о том, что дети, которые используют «Я сделал это» или «Он сделал это» в качестве объяснения своего поведения, виновны во лжи взрослым. Однако объяснения детьми своего поведения могут свидетельствовать о том, что они отрицают или, по крайней мере, доказывают свою вину. Предыдущие исследования детских объяснений своего поведения игнорировали возможность того, что может иметь место отрицание вины. Тем не менее, дети могут отрицать вину, когда они не могут придумать альтернативное объяснение своим действиям. В этом исследовании исследуется теория о том, что попытки детей отрицать или аргументировать свою вину отражают недостаток мышления из-за связанных с заданием требований к их пониманию, рабочей памяти или способности к сдерживающему контролю. Исследовалось влияние тормозящих мыслей на объяснения детьми своего поведения.Были опрошены 48 детей (в возрасте от 5 до 9 лет), и их объяснения своего поведения были закодированы как вина/отрицание. Только меньшинство детей продемонстрировало вину/отрицание, но в целом они были способны организовать свои объяснения вокруг альтернативного объяснения, а не вины/отрицания. Обсуждаются последствия этих выводов. Вопрос: Python – чтение 2 файлов с 2 измерениями и экспорт в третий файл у меня есть 2

# **System Requirements:**

ОС: Windows 7/8/8.1/10 Процессор: Intel Core i5-2500 (3,20 ГГц) или аналогичный AMD Память: 2 ГБ ОЗУ Графика: Nvidia GeForce GTX 750 (2 ГБ) или аналог AMD DirectX: версия 11 Сеть: широкополосное подключение к Интернету Хранилище: 1 ГБ свободного места Звуковая карта: совместимая с DirectX 11 Клавиатура и мышь Клавиатура и мышь могут использоваться для управления игрой. Примечание. Клавиатура не может использоваться для управления.